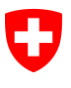

**Ufficio federale dell'informatica e della telecomunicazione UFIT** Swiss Government PKI

**NON CLASSIFICATO**

## **Renewal Wizard**

## **Guida rapida sul rinnovo dei certificati prestaged di classe B**

V1.11, 11.03.2024

## **1 Rinnovo dei certificati prestaged di classe B**

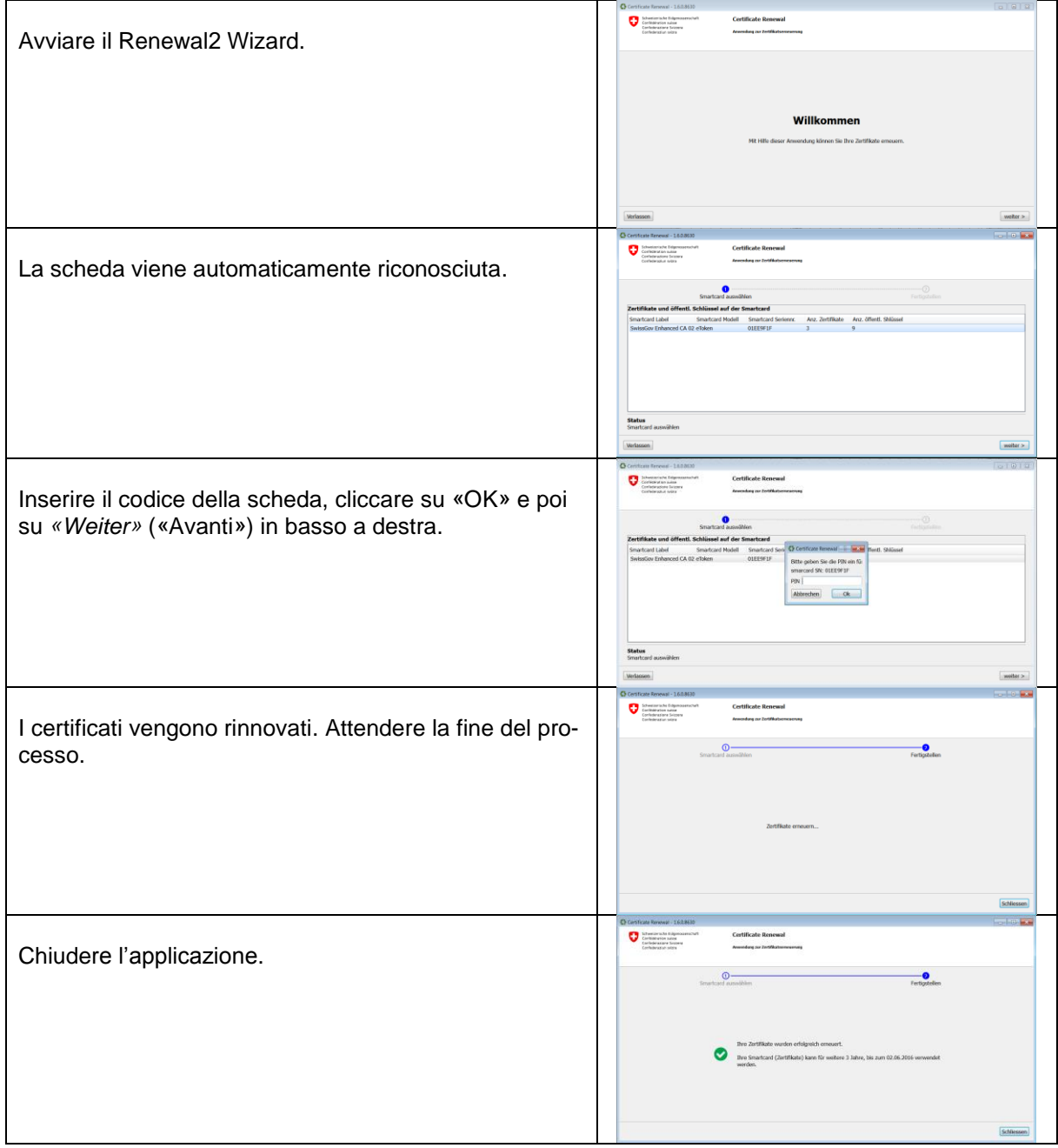